## SAP ABAP table FDT EXPR 1900 {FDT/BRF: Expression - Value request (structure and tables)}

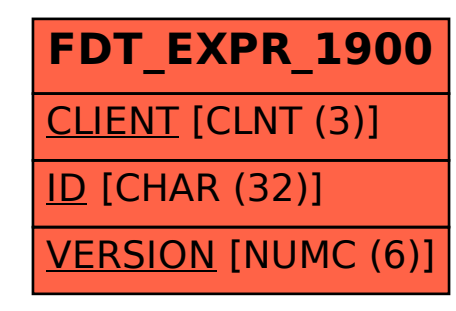